Uniksowe systemy plików

"Nigdy nie mogłem zrozumieć, co znaczą te przeklęte kropki"  $-$  Winston Churchill

#### Plan prezentacji

Wstęp czym jest system system plików, czym dziennikowanie

VFS Wirtualny System Plików

Lokalne systemy plików przegląd

ReiserFS cos godnego uwagi

Podsumowanie krótkie porównanie omówionych lokalnych systemów plików

Sieciowe systemy plików przegląd

## System plików - co to jest?!?

system plików – sposób organizacji danych na nośniku pamięci trwałej.

s rozmieszczenie danych, umieszczenie ich w jakiejś strukturze danych

utrzymanie informacji o danych, takich jak ich rozmiar, czas utworzenia lub modyfikacji itd.

Sa często dbanie o prawa dostępu do danych

#### $\overline{\phantom{0}}$ Dziennikowanie ✑

4

**W** clean bit, wyłączanie komputera

awarie -> niespójności, brudny cleanbit: banalna przerwa w dostawie prądu wyjątkowo poważny błąd systemowy królik przegryza kabel

 $\overline{a}$ 

 $\frac{1}{2}$  niespójności -> fsck – długotrwałe sprawdzanie

#### dziennikowanie:

dziennik zmian powiązanych w transakcje przepisywanie zmian na dysk awaria -> odtworzenie zmian z dziennika

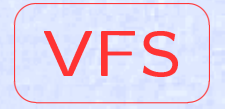

# Virtual File System

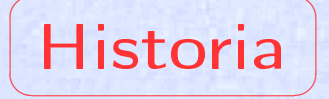

## **M** Unix SVR3 - FSS (File System Switch)

SunOS - VFS Virtual File System

 $FSS + Sun VFS = SVR4 VFS$ 

# **Struktury VFS**

**MESSW** - Virtual Filesystem Switch Table

struktura vfsops - operacje zależne od typu systemu plików

struktura ustat i statvfs - informacje o systemie plików

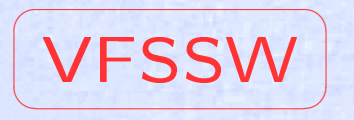

Tablica rozdzielcza wirtualnego systemu plików jest strukturą jądra systemu, która przechowuje po jednym wpisie dla każdego obsługiwanego rodzaju systemu plików.

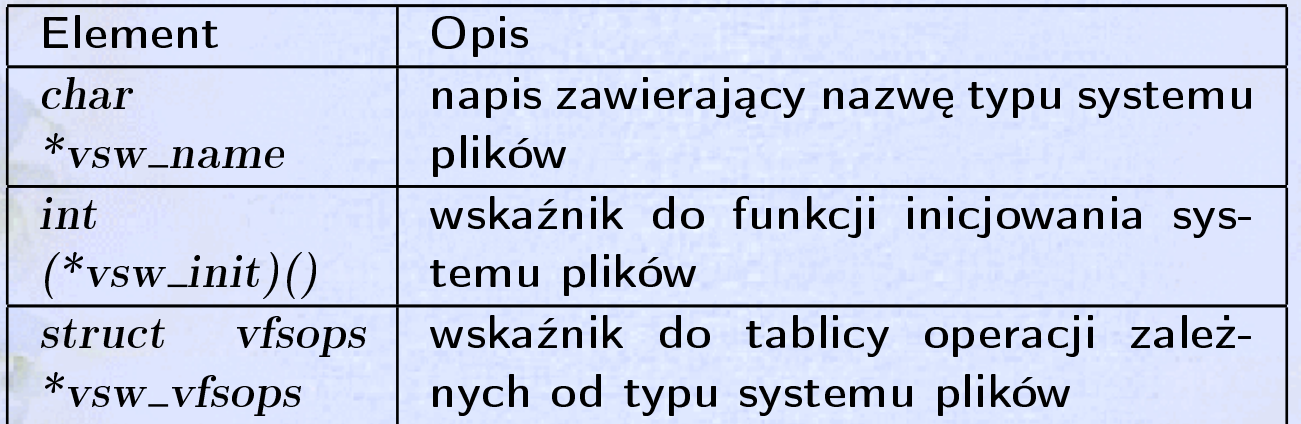

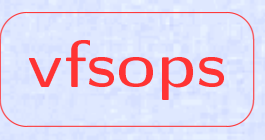

9

Operacje zależne od typu systemu plików (fragment):

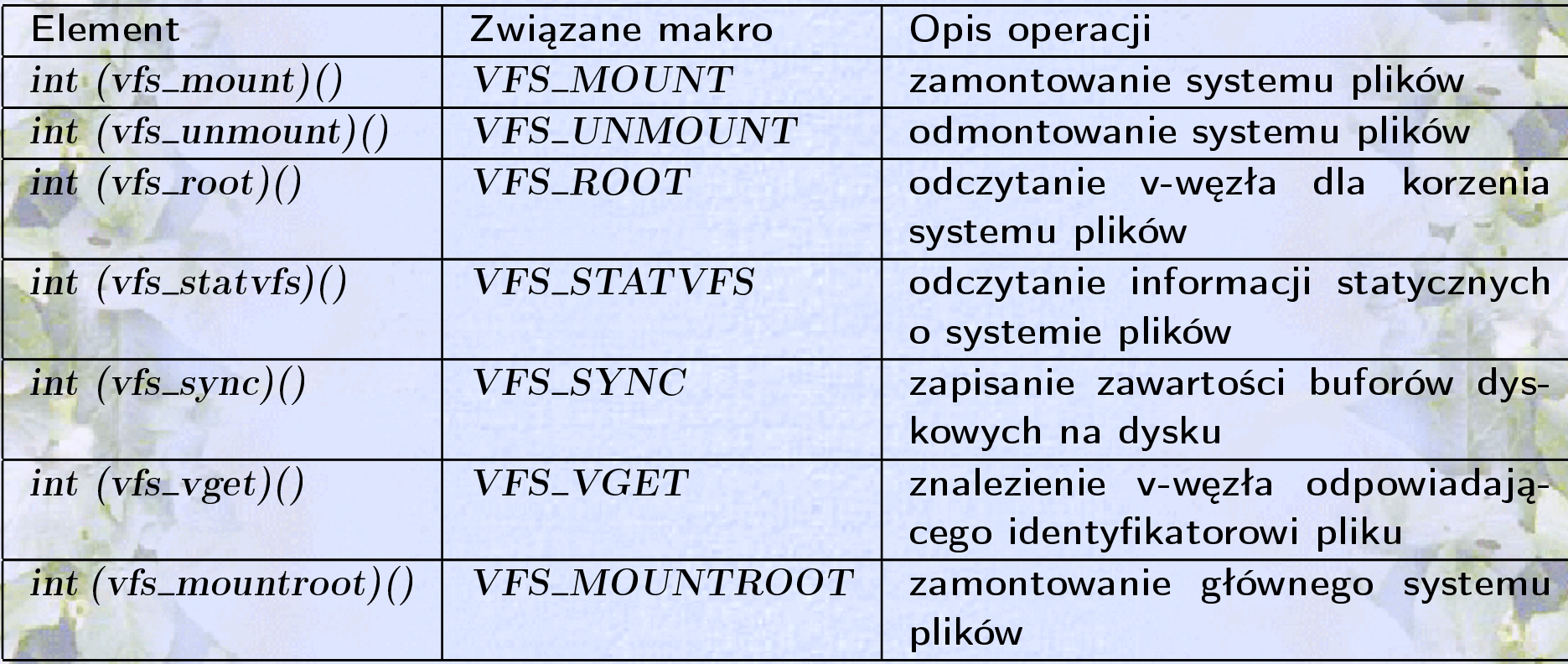

# Informacje o systemie plików

#### Struktura ustat:

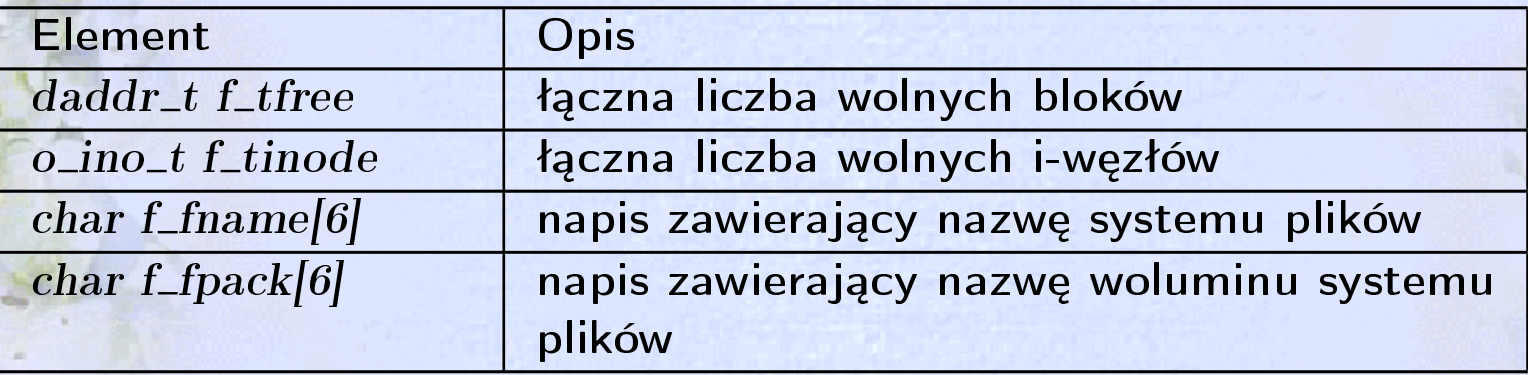

# Informacje o systemie plików

#### Struktura statvfs (fragment):

 $\overline{a}$ 

✒

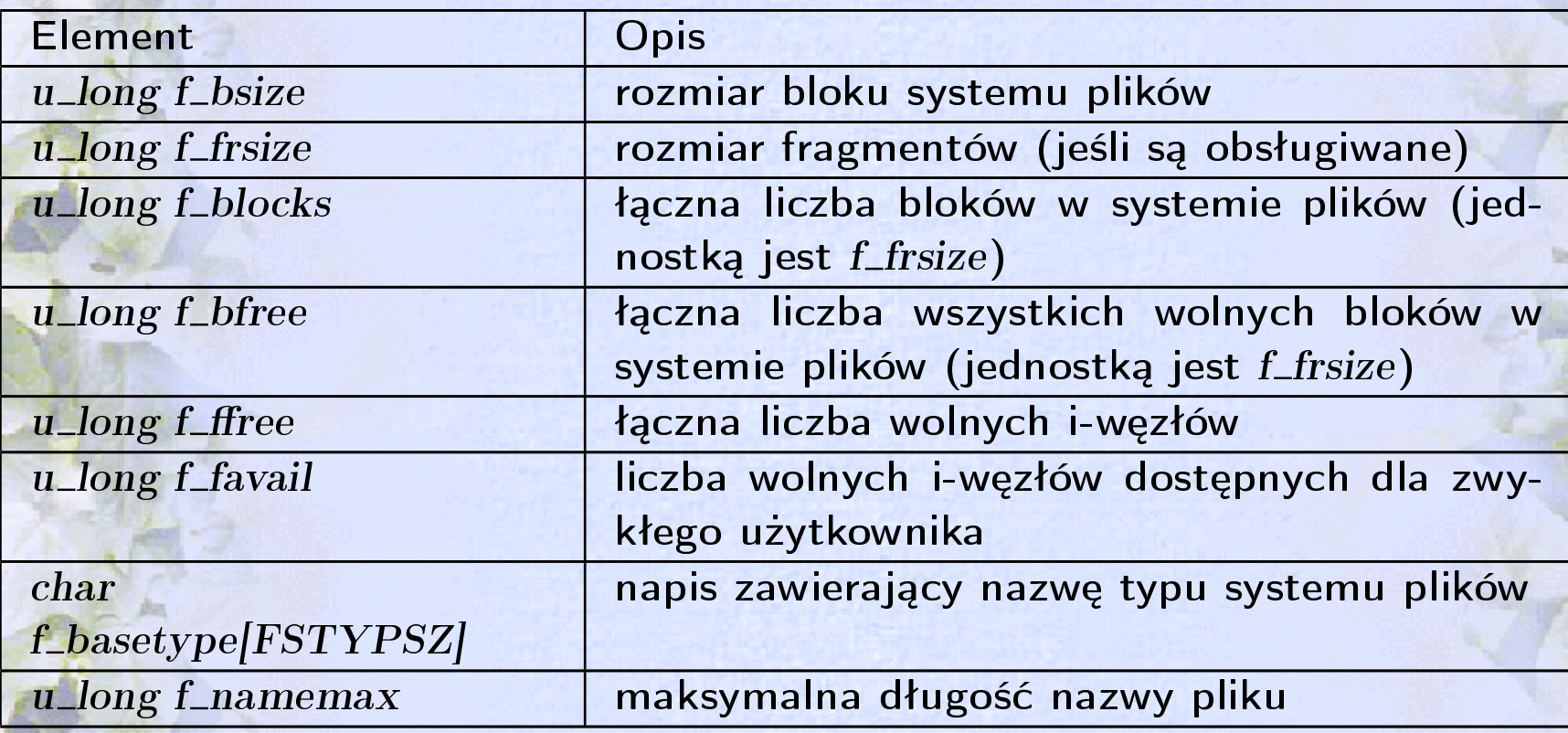

V-węzły

12

W Jeden v-węzeł odpowiada w VFS każdemu otwartemu plikowi W-węzeł przechowuje wskaźnik na odpowiedni i-węzeł Wszystkie operacje na pliku są wykonywane przez jego v-węzeł

# Hierarchia plików

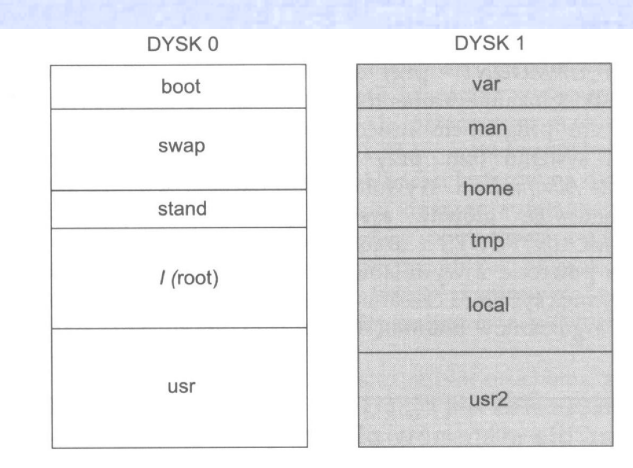

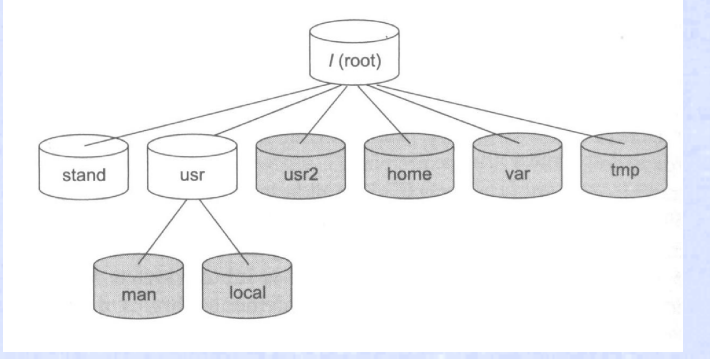

13

## Odwzorowywanie ścieżek

14

*Struktura pathname* **k Funkcja** lookupname()

**橘 Funkcja lookuppn()** 

#### Algorytm funkcji lookuppn()

zacznij poszukiwanie od bieżącego katalogu

if (pierwszym znakiem ścieżki jest '/') { usuń ukośnik ze ścieżki zacznij przeszukiwanie od katalogu głównego

loop { if (długość ścieżki wynosi zero) { wybierz bieżący katalog return success

}

}

 $\overline{a}$ 

✒

#### if  $(VOP\_LOOKUP() == error)$ return error

while  $(v_v f s mounted here |= NULL)$ przejdź do korzenia tego systemu plików if (ten człon jest dowiązaniem symbolicznym) { utwórz nową strukturę pathname odczytaj dane z tego dowiązania i zapisz je w pathname next loop

#### VFS a konkretny system plików

Jądro jest niezależne od konstrukcji konkretnych systemów plików:

Katwość implementacji operacji niezależnych od konkretnych systemów plików, takich jak df

Konieczność tworzenia osobnych narzędzi, np. do formatowania

vfs\_sync

橘 Funkcja systemowa sync otrzymuje znacznik, jakiego rodzaju synchronizacja jest żądana.

Demon fsflush co sekundę wykonuje częściową operację zapisania danych na dysku.

**Externe Exapisanie danych jest wykonywane na żądanie, np.** polecenim sync.

## Lokalne systemy plików

- **様 UFS** jeden z pierwszych systemów plików WXFS - komercyjny system plików **k Ext2** i jego następca Ext3 **XES** - bardzo wydajny
	- ReiserFS najnowsza wersja

## UFS a struktura dysku

UFS znany jako Berkley Fast File System

Grupy cylindrowe -> cylindry dyskowe

**k W** grupie cylindrowej znajdują się:

kopia superbloku stała liczba i-węzłów (1 i-węzeł / 2096 b) bitmapy opisujące wolne bloki i i-węzły dane dot. zużycia i-węzłów bloki z danymi

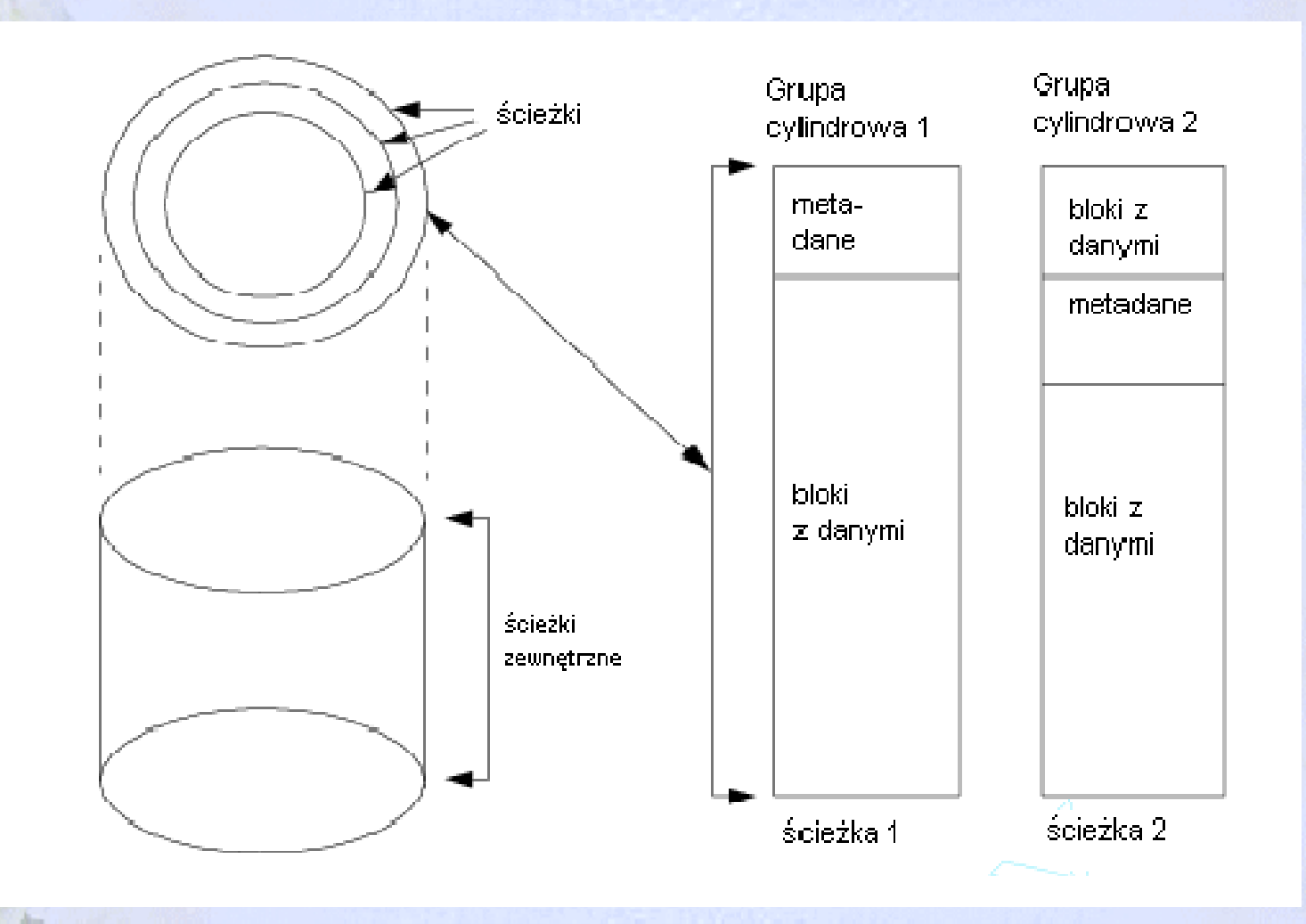

# UFS - ciekawostki

 $22$ 

Nodział bloków na mniejsze 2, 4 lub 8 części zwane fragmentami

WES dziś -> firma Sun (Solaris)

księgowanie wsparcie dla baz danych

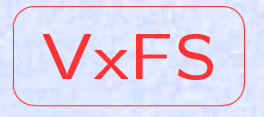

Rozwój systemu plików VERITAS wraz z implementacją SVR4.0

ekstenty - przyległe do siebie bloki, do których alokowany jest jeden plik

Algorytm alokowania ekstentów dla pliku - mechanizm wejścia/wyjścia. Stosowane prealokowanie - biorę więcej niż potrzebuję.

zbiory plików: zbiór główny i strukturalny

## VxFS - wszędzie pliki

Tablica lokacji (Object location table - OTL) **k Etykieta** (superblok i jego kopie) **W** Plik nagłówkowy dla zbioru plików Lista i-węzłów

Standard Jednostka alokacji i-węzłów

**k Dziennik** 

\* Pliki zawierające informacje o ekstentach

# VxFS - reklama :)

 $2F$ 

**W** natychmiastowe odmontowanie

*K* administracja online

minimalizacja informacji alokowanych przy inicjowaniu systemu (32 i-węzły na początek)

System EXT

Historia Ext3:

- 1. Minix system plików do 64MB
- 2. Ext listy zarządzanie wolnymi blokami i i-węzłami
- 3. Xia i Ext2
- 4. Ext2 lepszy :-) standard Linuxa
- 5. Ext3 ulepszony ext2!!!

## EXT2 - deskryptory, bitmapy, super !

 $27$ 

#### Struktura danych na dysku w ext2 i ext3:

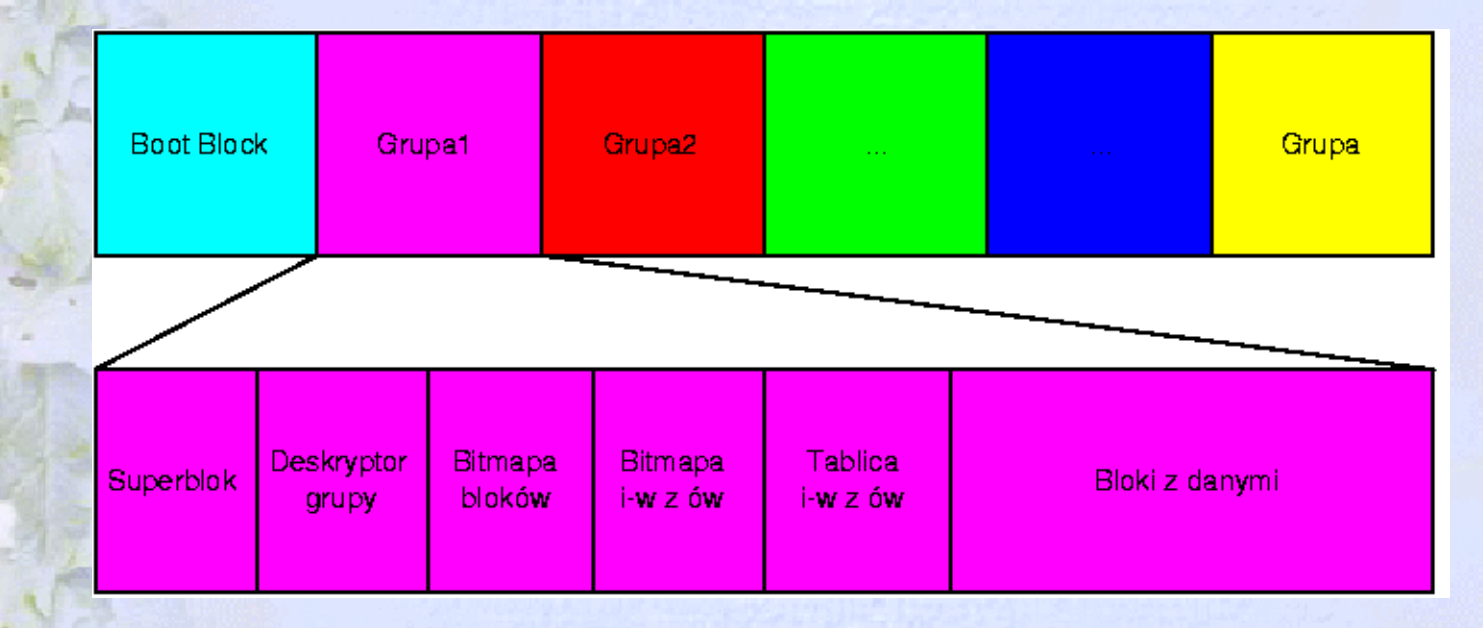

## $EXT3 = EXT2 + JBD$

Warstwa księgowania (Journal Block Device JBD). Ext3 dostarcza trzy tryby księgowania:

sournal - dane i metadane

ordered - metadane po zapisaniu na dysk, domyślny

writeback - metadane (możliwość niespójności)

# EXT3 - dodatki

 $29$ 

- **Kontaking indeksowany format katalogu**
- możliwość rezerwacji przestrzeni dyskowej dla administratora
- dwie semantyki dostępu do pliku, BSD lub SVR4

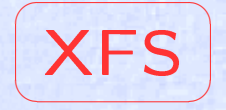

 $30$ 

Księgowanie, transakcyjność operacji obsługa dużych plików i dużej liczby plików

wizycie B+drzew

## XFS - dane na dysku

System plików podzielony na grupy alokacji (ang. Allocation Groups - AG). AG to autonomiczne jednostki systemu plików.

W skład struktur grupy alokacji wchodzą:

 $\overline{a}$ 

✒

**k**superblok

**struktura wolnych obszarów** 

drzewo i-węzłów

wykaz bloków zajmowanych przez drzewo wolnych obszarów

# XFS - co innego?

Księgowanie w XFS jest asynchroniczne. Najpierw bufor dziennika potem dysk.

Listy uprawnień - prawa dostępu dla Baltazara Gąbki.

#### Reiser File System

**k**jeden z najbardziej popularnych systemów plików

 $\overline{a}$ 

 $\overline{\phantom{0}}$ 

**k ojcem Hans Reiser** 

obecnie ReiserFS 3, w fazie zaawansowanych, ostatnich testów Reiser4

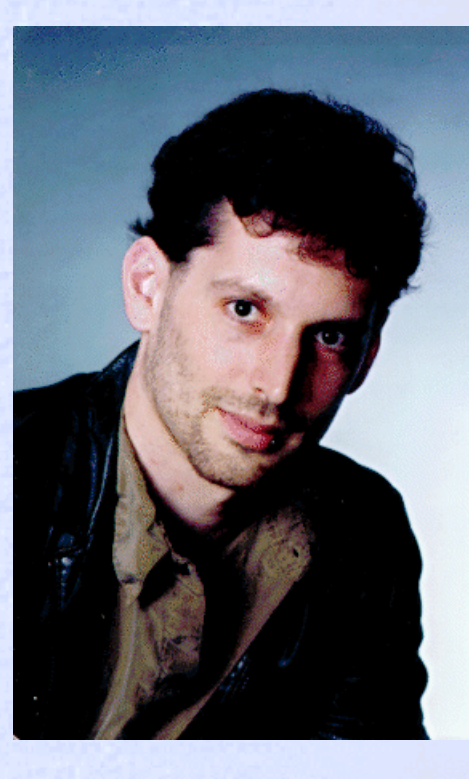

33

#### **Dlaczego Reiser**

testy jeden z najszybszych systemów plików dziennikowanie teraz ulepszone system atomowy operacje wykonują się w całości albo wcale tańczące drzewa szybkie drzewa zrównoważone ściskanie małych plików daje dużą wydajność pamięciową wtyczki modularność bezpieczeństwo militarne

Warstwy

35

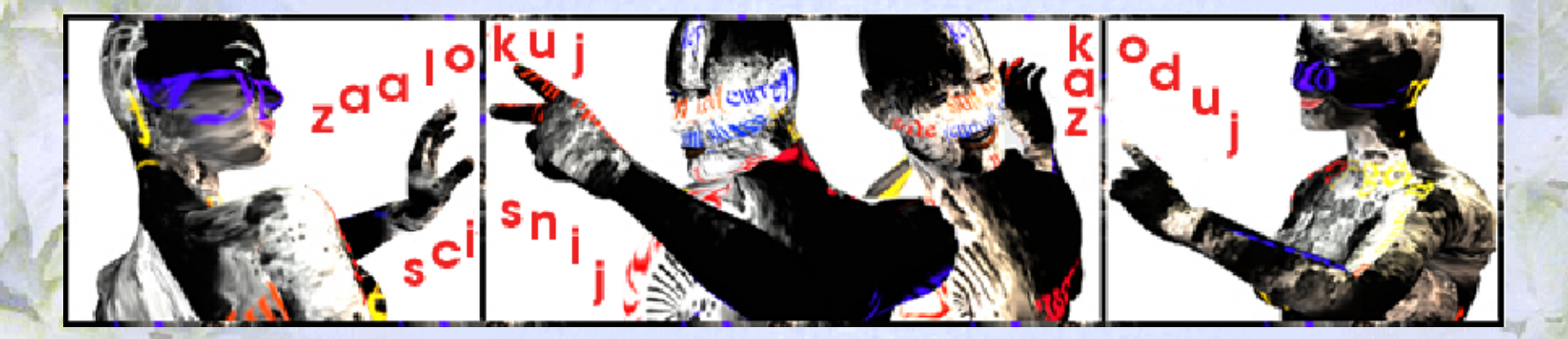

warstwa semantyczna nazywanie obiektów, decydowanie, co z nimi zrobić

warstwa przechowywania ulokowanie obiektów na dysku, W strukturze danych

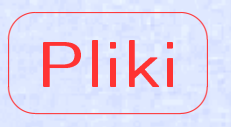

36

wtyczka dla plików wyłapuje interakcje z plikami, zbiór metod

metoda sposób interakcji z wtyczką

identyfikator wtyczki określa typ pliku i zbiór operacji, odszukiwany przy próbie interakcji z plikiem

tablica wtyczek przy pomocy identyfikatora odszukiwana wtyczka
Katalogi

 $37$ 

katalog zbiór wpisów, które zawierają nazwę i klucz

obiekt jako plik i katalog jednocześnie podstawa do zbudowania funkcjonalności obecnej w strumieniach

wtyczka plikowa dla ciała pliku

wtyczka katalogowa do odszukiwania wtyczek plikowych do obsługi metadanych

## Drzewo w ReiserFS 3

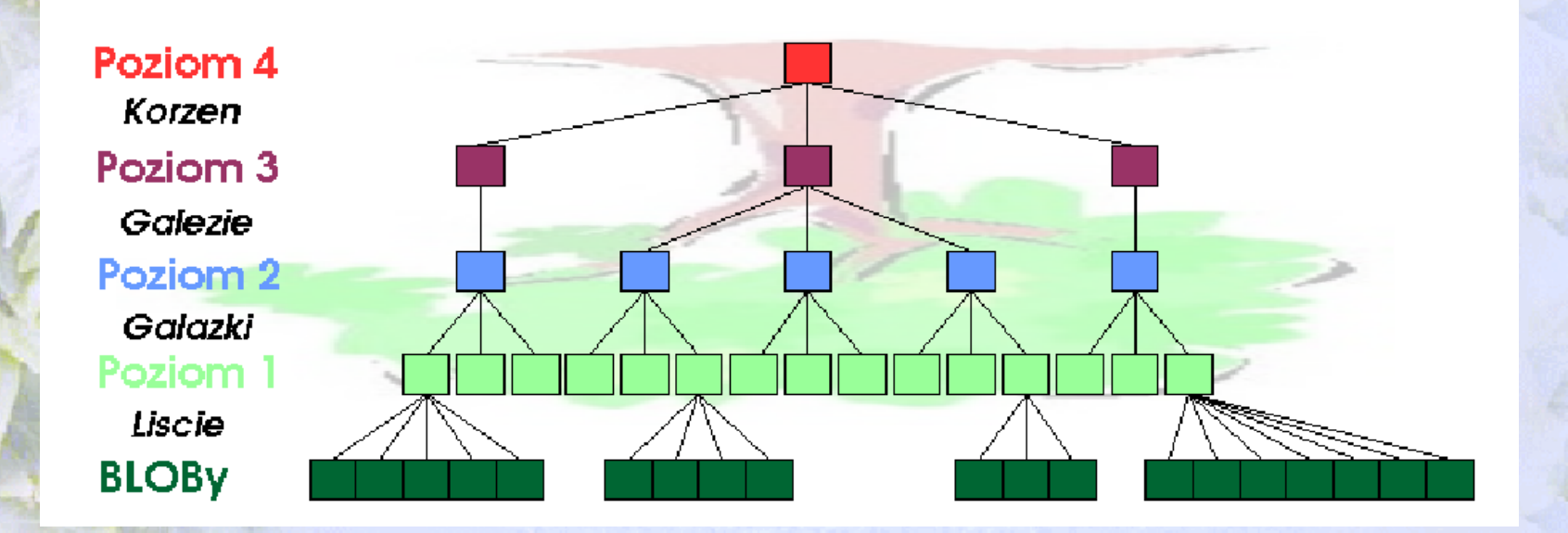

B+drzewa dane w liściach

BLOB w liściach wskaźniki do węzłów z obiektem

#### Drzewo w Reiser4

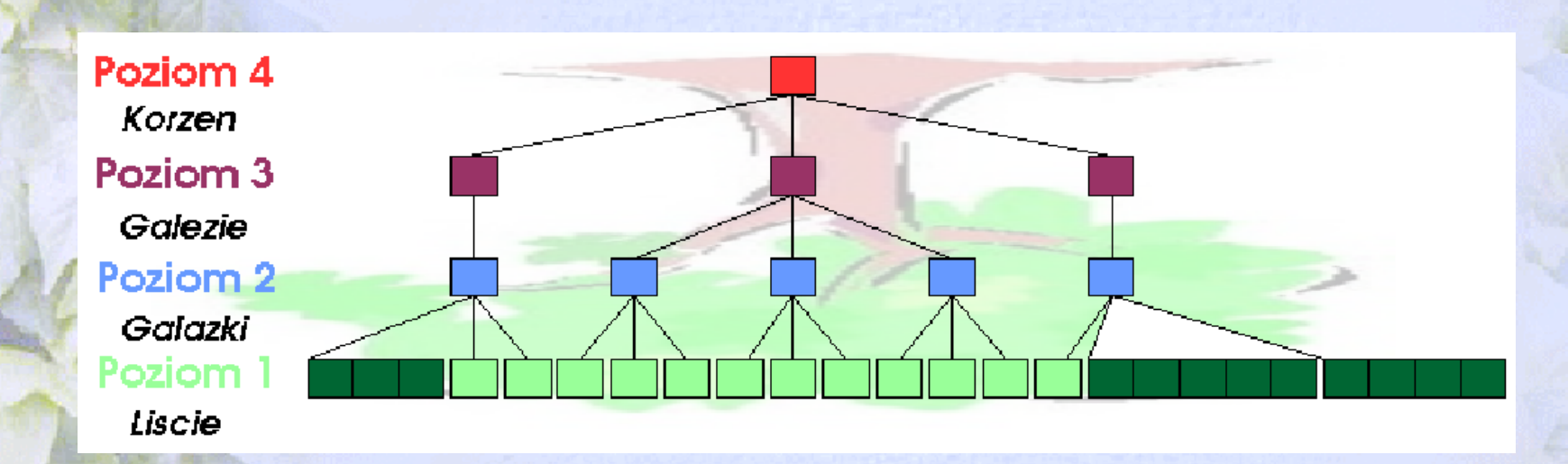

#### Powrót do klasycznej definicji drzewa zrównoważonego

### Gałęzie, gałązki, liście

40

#### sformatowany liść z ang. formatted leaf przechowuje dane, zawiera tzw. items

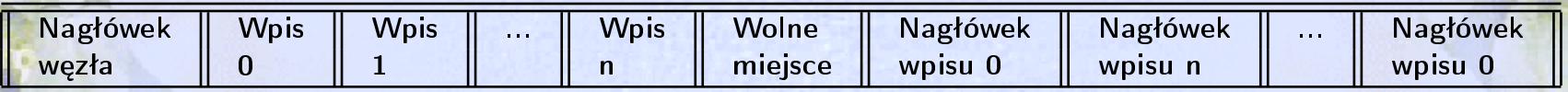

#### niesformatowany liść z ang. unformatted leaf

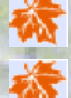

**zawiera blok rozszerzony** 

...................................

 $\overline{a}$ 

✒

wskaźniki rozszerzone: numer pierwszego bloku rozszerzonego i jego długość

Gałęzie, gałązki, liście

węzły wewnętrzne z ang. internal nodes wskaźniki do poddrzew oddzielone kluczami. Klucz równy pierwszemu kluczowi w pierwszym węźle sformatowanym poddrzewa, na które wskazuje wskaźnik.

#### **W** gałązki twigs rodzice liści

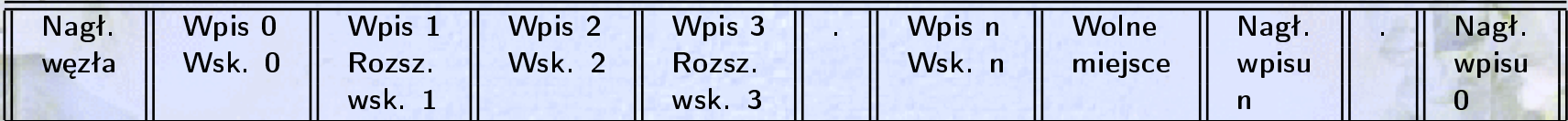

#### **W** gałęzie branches pozostałe węzły.

 $\overline{a}$ 

✒

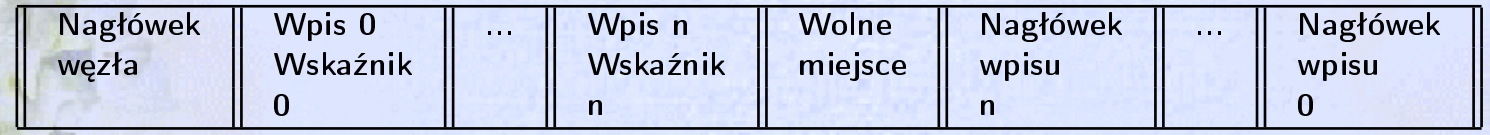

Drzewa w Reiserze mają minimalną wysokość 2.

#### Rozmiar węzłów

taki sam dla każdego węzła

**Katwa alokacja** wygoda dla dyskowych algorytmów korekcji błędów

równy rozmiarowi strony

橘 krojenie na kawałki

przechowywanie plików w całych blokach - marnowanie miejsca, wydłużenie czasu operacji wejścia-wyjścia – Reiser upycha

wyrównywanie dobre dla dużych plików - mmap() - Reiser wyrównuje pliki większe niż 16k

# Rozdrabnianie)

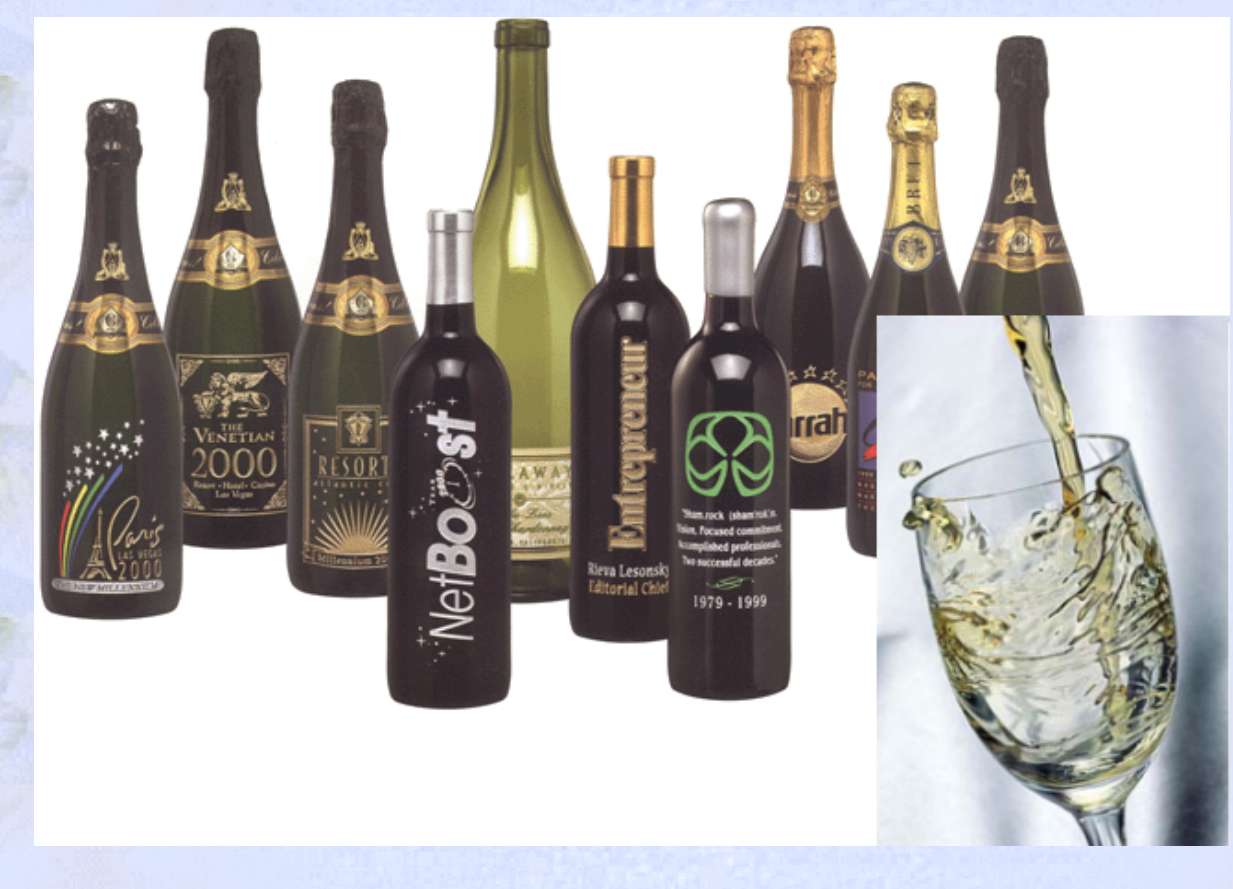

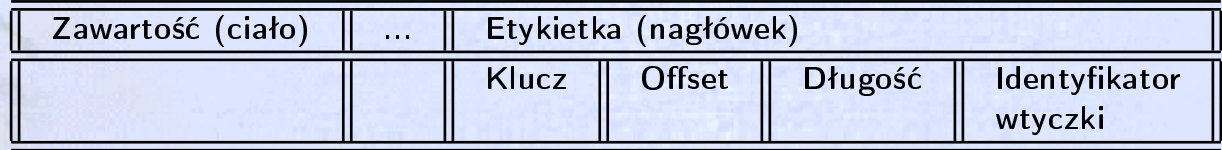

#### Rodzaje pojemników

informacyjny (static\_stat\_data) właściciel, prawa dostępu, czas ostatniego dostępu... (jend.: wszystkie informacje)

katalogowy (cmpnd\_dir\_item) wpisy katalogowe, klucze do plików, których wpisy dotyczą (jedn.: wpis)

pośredni (wskaźnikowy) (pointers, extent pointers) lista wskaźników (zwykłych lub rozszerzonych) do bloków na dysku

bezpośredni (bodies) części plików, które nie są wystarczająco duże, aby je przechowywać w niesformatowanych liściach (jedn.: bajt)

Jednostka – w całości w pojemniku, nie możemy jej rozlać do wielu pojemników

# Tańczące drzewa

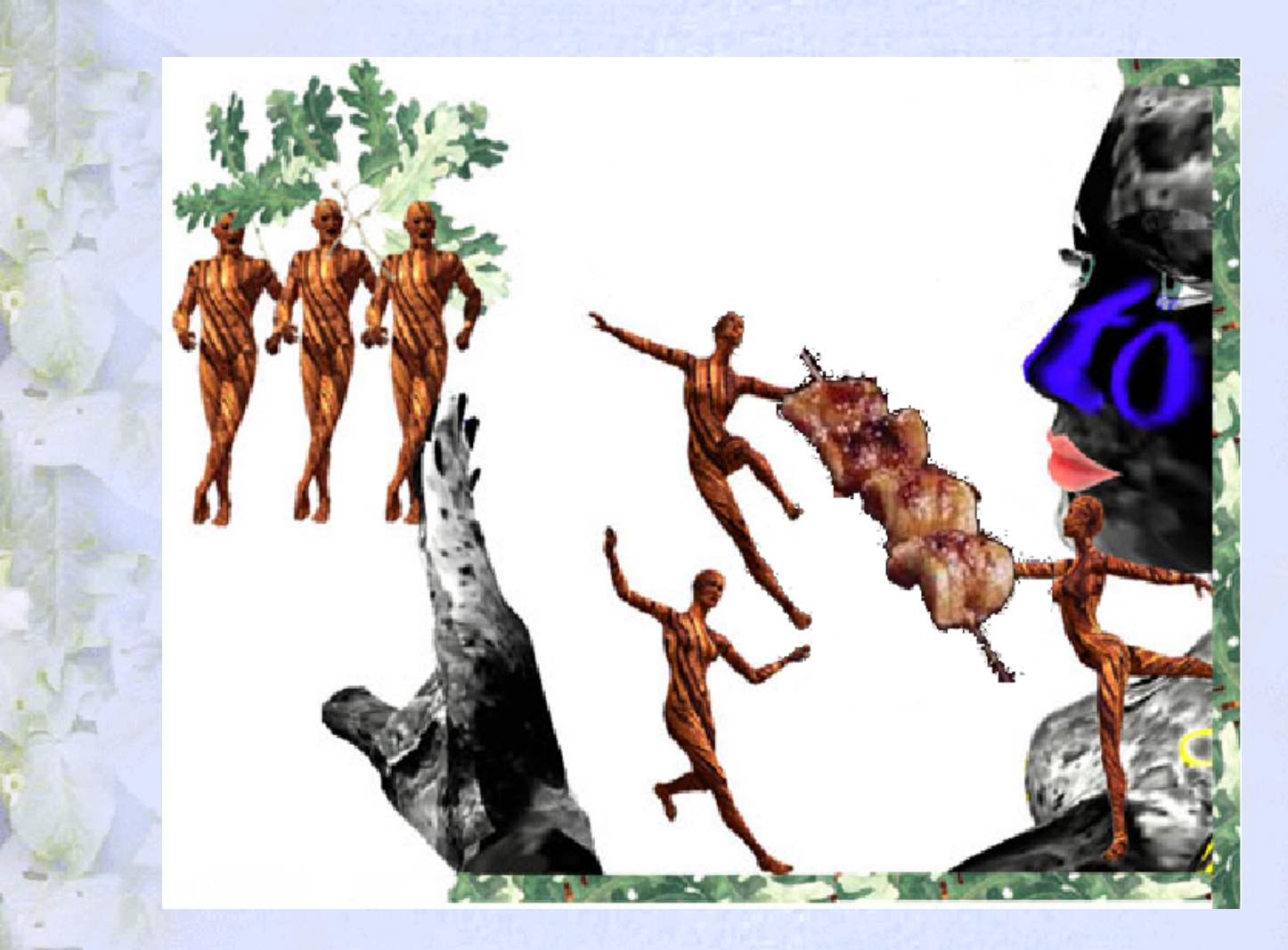

# Zapisywanie w ostatniej chwili

To jest w RAMie, spojne i nie zapisane, wiec scisne to tuz przed zapisem

**READ COMMAND** 

#### Reiser4 jako atomowy system plików

strata, gdy coś złego stanie się z komputerem, podczas gdy w RAMie mamy dane, które nie dotarły na dysk

nie zawsze opłaca nam się zachowywać to, co już zostało zapisane, np. transfer 10 zł = potrącenie + dopisanie

atom - zbiór operacji: wszystkie albo żadna

 $\overline{a}$ 

✒

**W** wywołania systemowe są w Reiserze atomowe

Reiser pozwala denifiować nowe atomowe operacje (wtyczki)

w używa specjalnych algorytmów, które pozwalają uczynić operacje atomowymi przy niewielkim dodatkowym koszcie

#### ✒ Przepychacz

80% danych na dysku pozostaje nie zmienianych przez długi okres czasu

wydajnie by było, gdyby były dobrze rozmieszczone

**Reiser4 oferuje przepychacz, z ang.** repacker

 $\overline{a}$ 

przechodzi drzewo od lewej do prawej, spychając wszystko w lewo i od prawej do lewej, spychając w prawo defragmentuje drzewo i upycha dane

48

Wtyczki

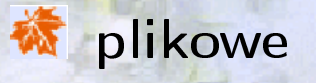

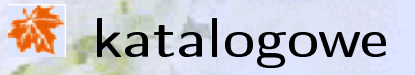

- **k haszujące**
- **w** bezpieczeństwa
- **w obsługi rozdrabniania obiektów**
- **We przypisywania kluczy**
- wyszukiwania węzłów

# Podsumowanie. Który lepszy?

#### $1TB = 1024 GB = 2^{40} B$

 $\overline{a}$ 

✒

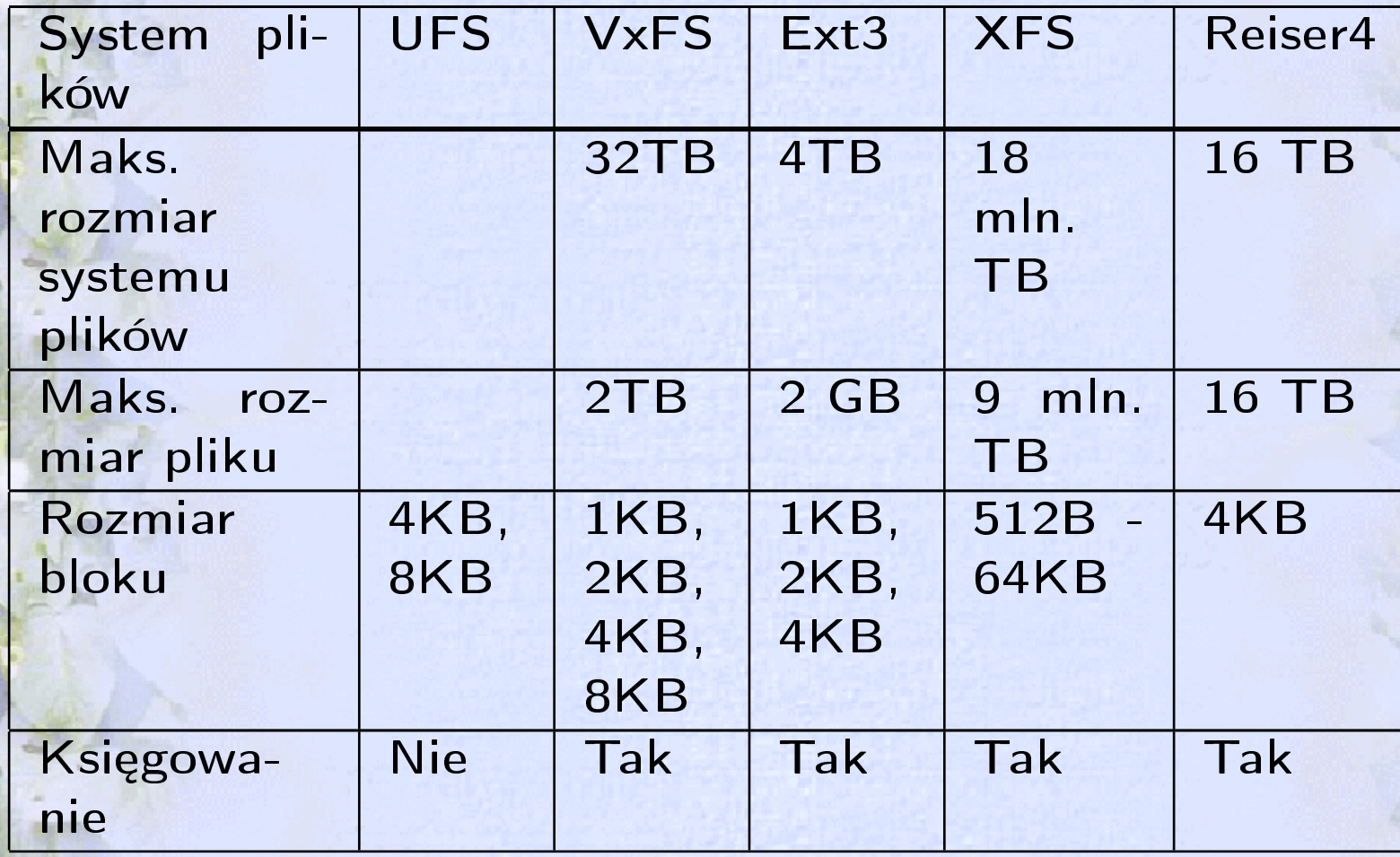

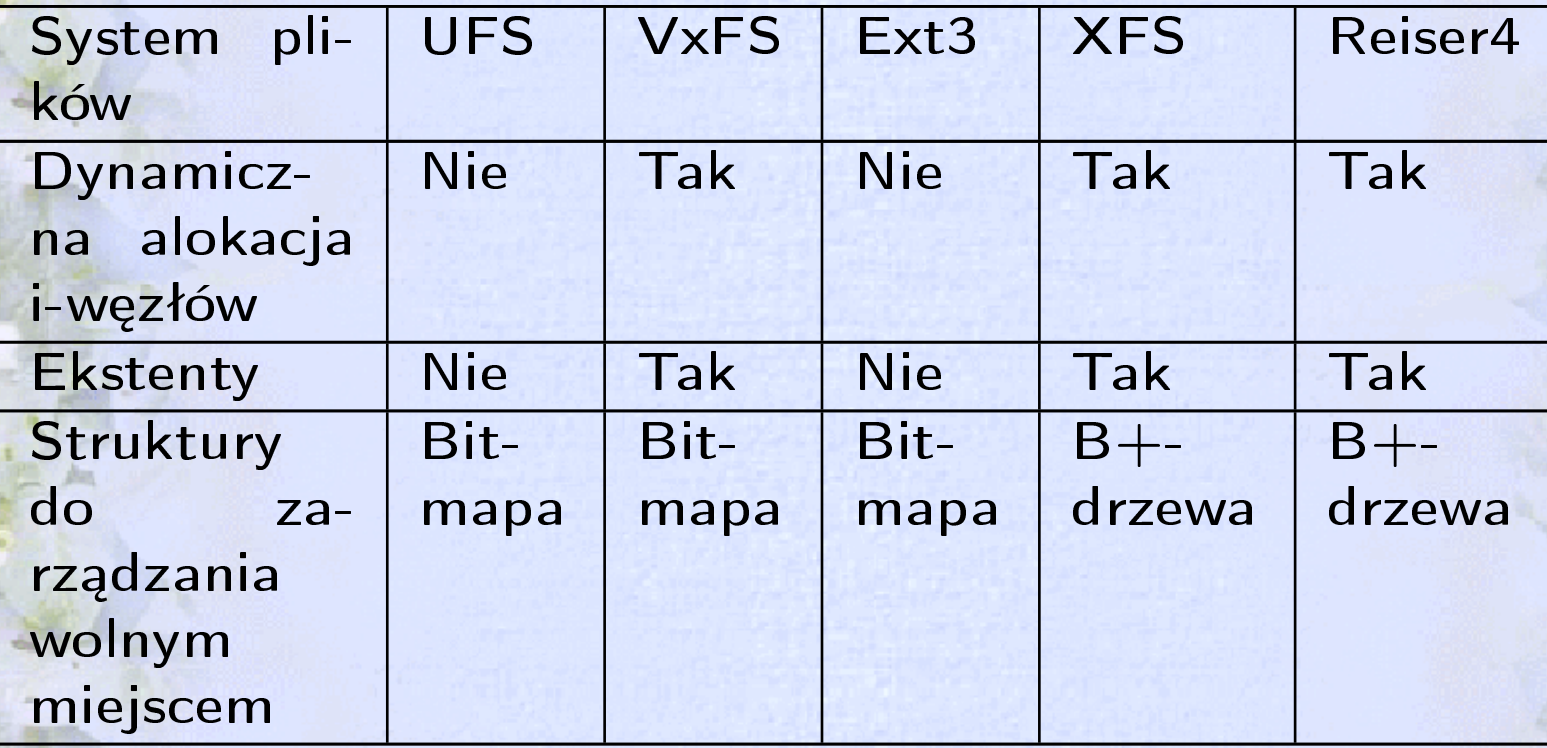

51

# Trochę praktyki

52

K Dwa testy pokazujące szybkość działania operacji write. Wanie plików w Uniksie (funkcja unlink). **Konflugher Studen Studen Studen Studen Studen Studen Studen Studen Studen Studen Studen Studen Studen Studen Studen Studen Studen Studen Studen Studen Studen Studen Studen Studen Studen Studen Studen Studen Studen Studen** 

#### Testy operacji write

Przykładowe wyniki pierwszego testu: ext2: 0.45s user 2.49s system 20% cpu 14.518 total reiserfs: 0.72s user 4.11s system 32% cpu 14.831 total Przykładowe wyniki drugiego testu: ext2: 1.60s user 14.82s system 86% cpu 19.064 total reiserfs: 1.59s user 3.87s system 68% cpu 8.012 total

 $\overline{a}$ 

✒

## Demonstracja działania unlink

54

Wniosek: Faktycznie plik jest usuwany dopiero po zakończeniu naszego programu.

Linuksowy "Kosz"

Zalety:

**株 Bardzo łatwa instalacja, bez rekompilacji jądra** 

**k Przezroczyste działanie** 

Możliwości konfiguracji (wybór katalogów)

## Linuksowy "Kosz" c.d.

56

Zasadnicza wada: Ponieważ libtrash nie modyfikuje jądra, nie działa w przypadku bezpośrednich wywołań funkcji systemowych. Dlatego nie ma 100% pewności, że usunięty plik znajdziemy w koszu.

## Użyjmy dłuższego kabla - sieciowe systemy plików

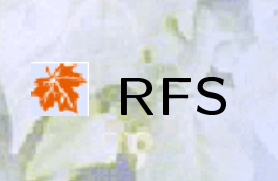

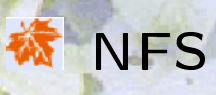

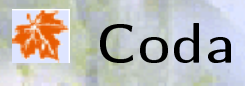

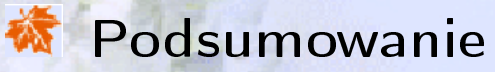

**k** Protokoły sieciowe (RPC i XDR)

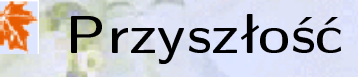

#### Każdy może dać się wykorzystać, czyli RPC

**RPC** - Remote Procedure Call

Najpopularniejsza wersja: SunRPC

Zastosowania:

NIS (Network Information Server) XML-RPC (transport: http, dane: XML) 梭

# RPC: zrób to sam

- 1. Dostarczamy specyfikację naszego protokołu (.x).
- 2. Zatrudniamy program rpcgen.

#### 3. Otrzymujemy:

- pliki nagłówkowe dla serwera i klienta
- kod dla serwera
- **W** bibliotekę dla klienta
- **W** przykładowe programy

Zadanie domowe: ściągnąć specyfikację NFSv4, wygenerować co trzeba i zaimplementować protokół.

#### Sieciowa Wieża Babel - pomoże XDR

60

 $XDR - Extended Data Representation$ 

Przykłady:

**WE Liczby całkowite – bajt skrajnie lewy jest najbardziej znaczący.** 

Wapisy - długość + wyrównana do 4 bajtów treść.

#### Trochę komercji, czyli RFS

**RFS** - Remote File Sharing

**K** Autor: AT&T.

Cel: stworzyć środowisko sieciowej pracy dla dystrybucji Uniksa dzieła AT&T.

Problemy z licencjonowaniem (RFS nie jest publicznie dostępny) i przenośnością.

Mimo wszystko lubimy RFS, gdyż: ma wiele korzystniejszych niż NFS rozwiązań (semantyka, bufor).

# Charakterystyka RFS

**k Z** założenia: pełna zgodność z semantyką Uniksa Serwer pamięta środowisko klienta Buforowanie danych Dostęp do plików specjalnych

Wyznaczony serwer zarządzający zasobami

Sieć podzielona na domeny

Komunikacja oparta na obwodach wirtualnych

#### ✍ RFS vs NFSv3: mount

 $\overline{$ 

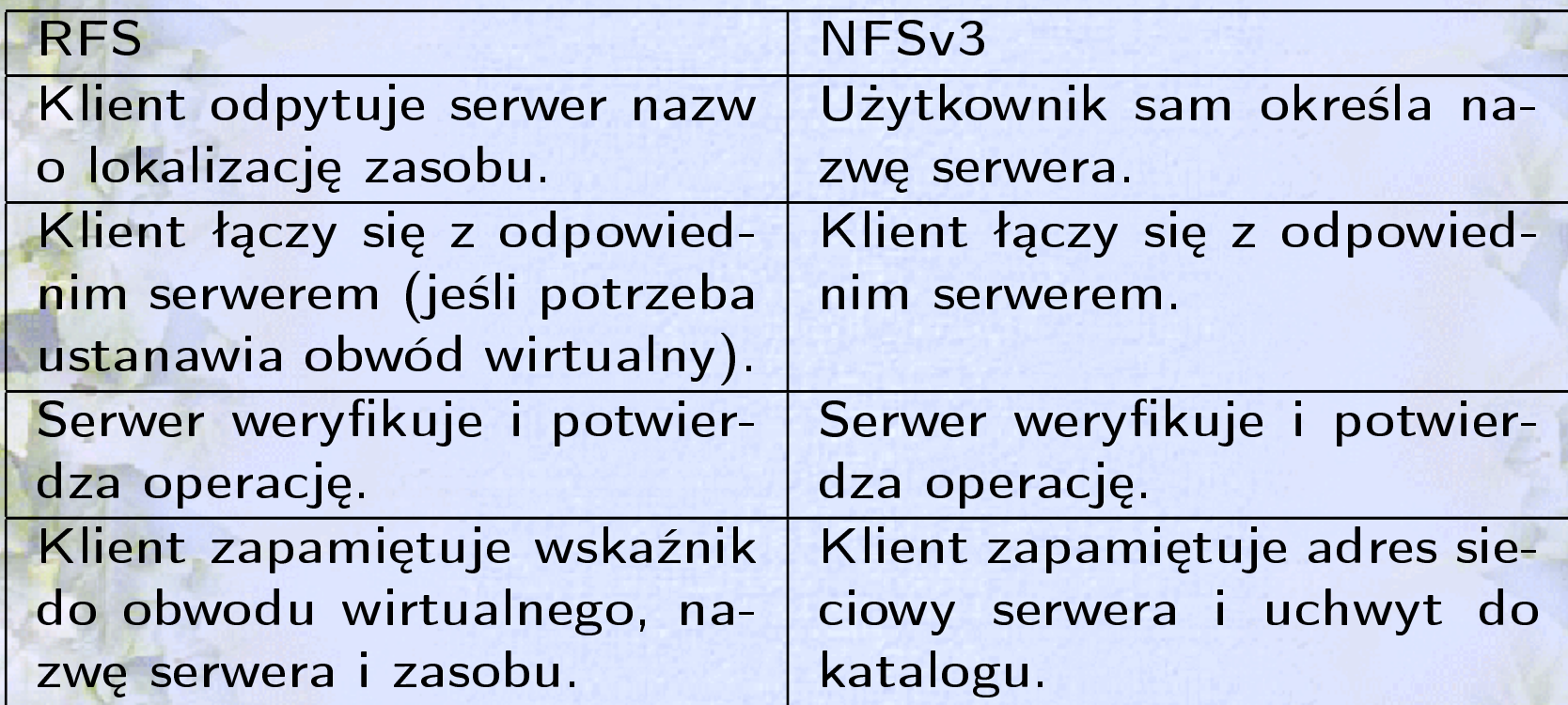

63

#### RFS vs NFSv3: open

 $\overline{a}$ 

 $\overline{\phantom{0}}$ 

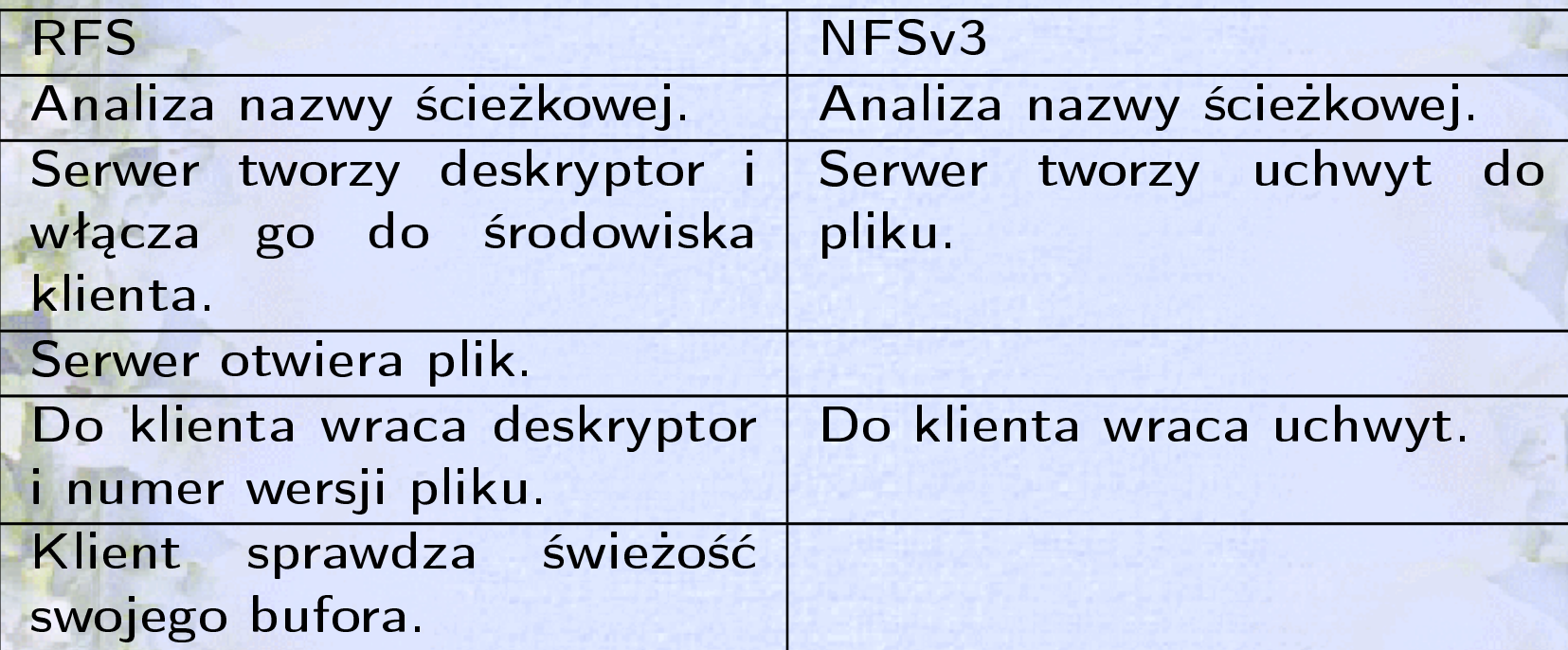

#### ✍ RFS vs NFSv3: write

 $\overline{$ 

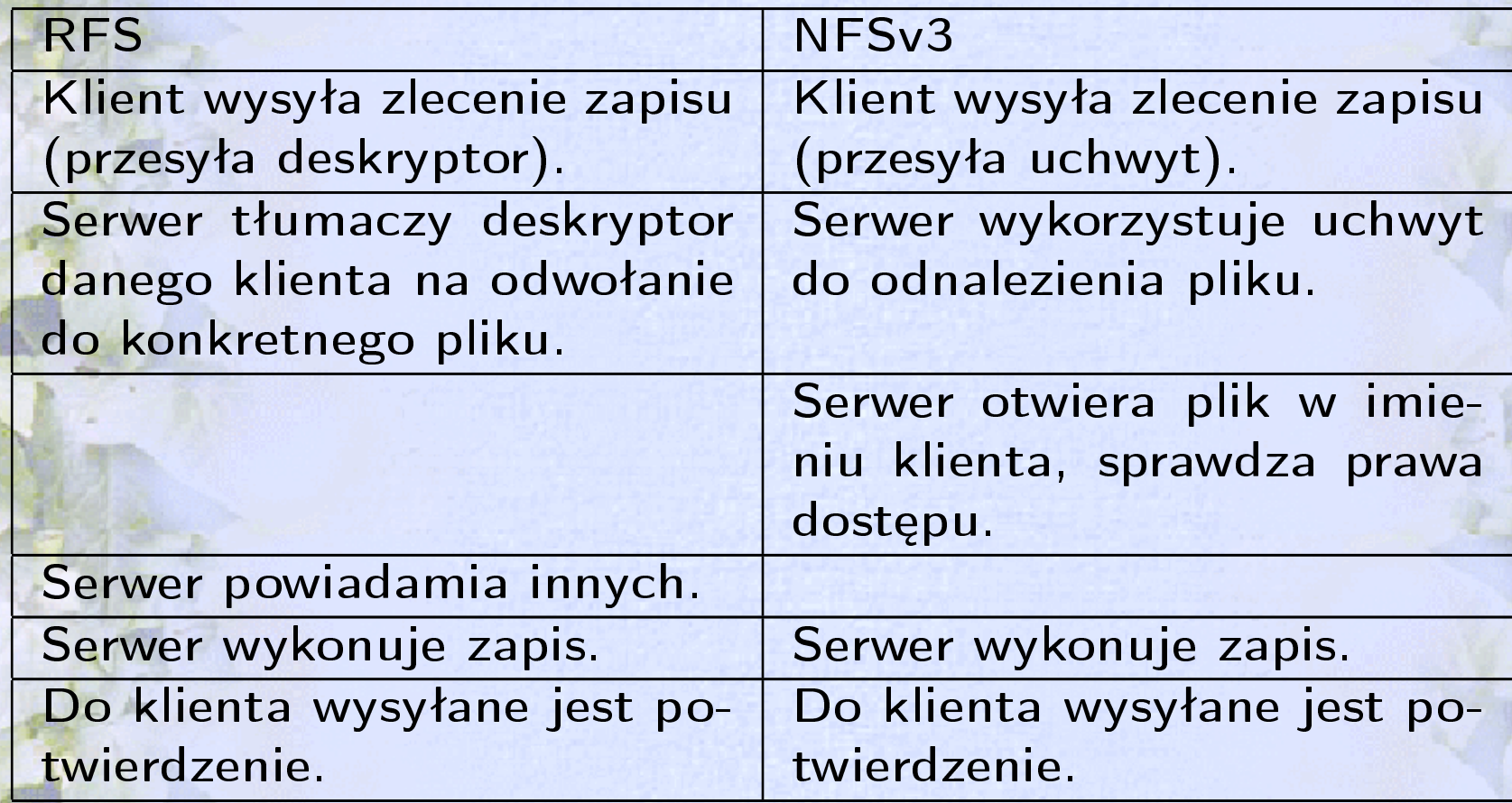

# Przewaga RFS nad NFS

66

**k Semantyka Uniksowa** 

Wiezawodny bufor

Katwiejsza autoryzacja

#### Świeży powiew, czyli Projekt NFSv4

**\*\*** Sun przekazał pracę nad protokołem Internet Engineering Task Force (IETF)

**WE Najważniejsze cele projektowe dla NFSv4:** 

szybkie działanie w sieciach rozległych zwiększenie bezpieczeństwa modularna budowa kompatybilność wstecz praca w dowolnym systemie operacyjnym

Projekt trwa. Specyfikacja jest w trakcie opracowywania (najnowsza wersja: RFC3530 z 04.2003).

# Co nowego w NFSv4?

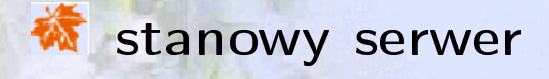

- **k**blokady
- **k**delegowanie
- operacje złożone (ang. compound)
- *XX* zrezygnowanie z operacji mount
- bezpieczeństwo (RPCSEC\_GSS)
	- migracje i replikacje

#### NFSv4 pierze i sprząta, czyli atak na Internet

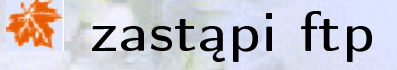

łatwe uwierzytelnianie bezpieczeństwo przesyłanych danych

**X** zastąpi e-dyski

w umożliwi tworzenie internetowych kopii zapasowych

A przede wszystkim... jako środowisko pracy w dużych sieciach

## Poznajmy rodzinę AFS

Wszystko zaczęło się w Carnegie-Mellon University w Pittsburghu w Penslwanii. Najpierw powstał Andrew's File System. Projekt był przejmowany przez różne firmy, rozwijany...

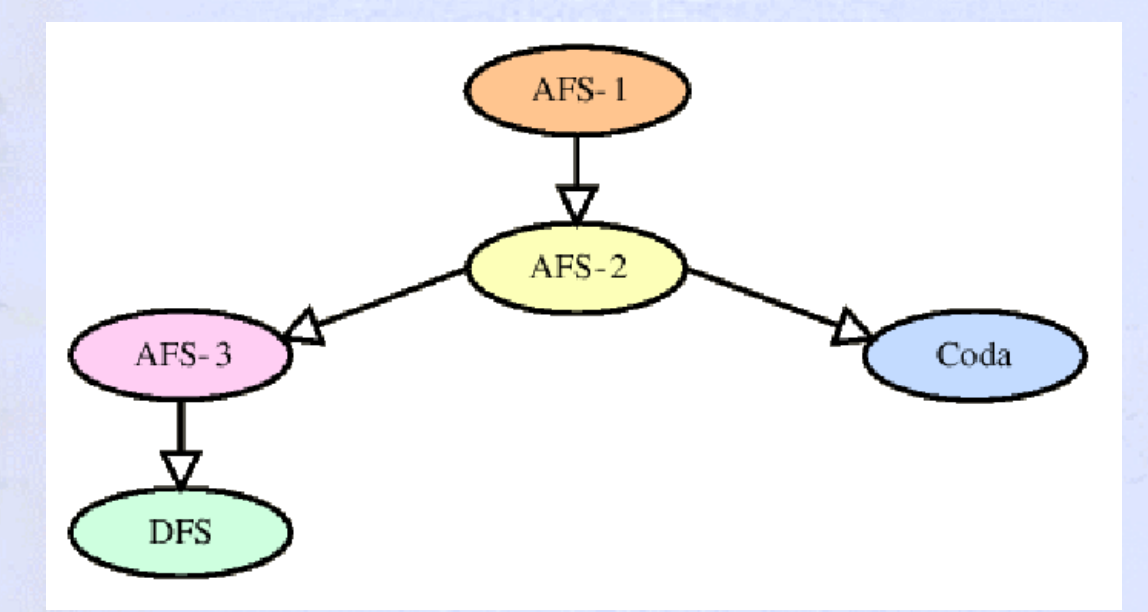

Aż wreszcie wymyślono Codę.

#### Mahadev Satyanarayanan = wczoraj i dziś Cody

Projekt Coda został zapoczątkowany w 1987r. na CMU. Opieką nad nim zajmuje się prof. M. Satyanarayanan.

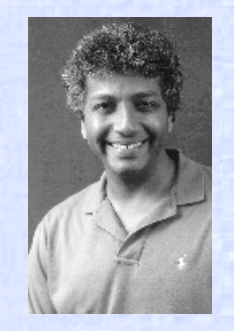

Zaczęło się od Macha, potem przeniesiony na NetBSD, FreeBSD, Linuxa oraz Windows 95.

Projekt żyje – najnowsze wydanie pochodzi z 17.10.2003r.

#### "Załóżmy, że..." czyli poznajemy Codę

Załóżmy, że:

 $\overline{a}$ 

✒

**w** nad jednym plikiem pracuje w danym momencie co najwyżej jeden użytkownik,

współdzielone pliki są zazwyczaj niewielkie,

w użytkownik chce pracować niezależnie od awarii serwera bieżącego położenia swoich plików,

a otrzymamy koncepcję Cody.
# Architektura Cody

 $\overline{a}$ 

 $\overline{\phantom{0}}$ 

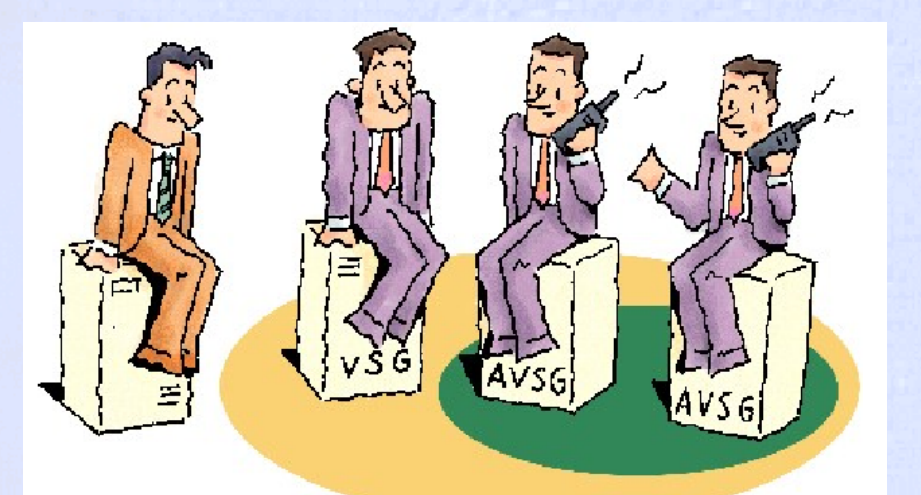

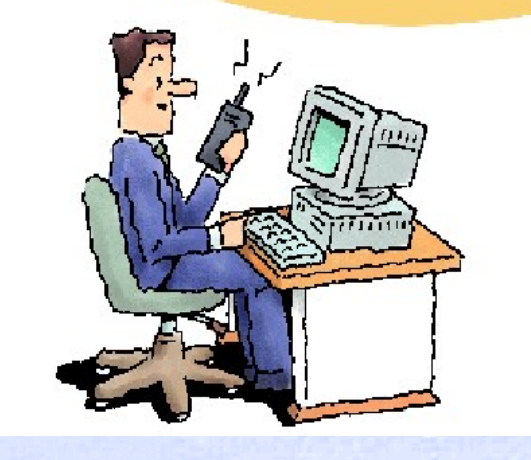

Serwery Klient Wektory wersji

73

# W Codzie możemy pracować off-line

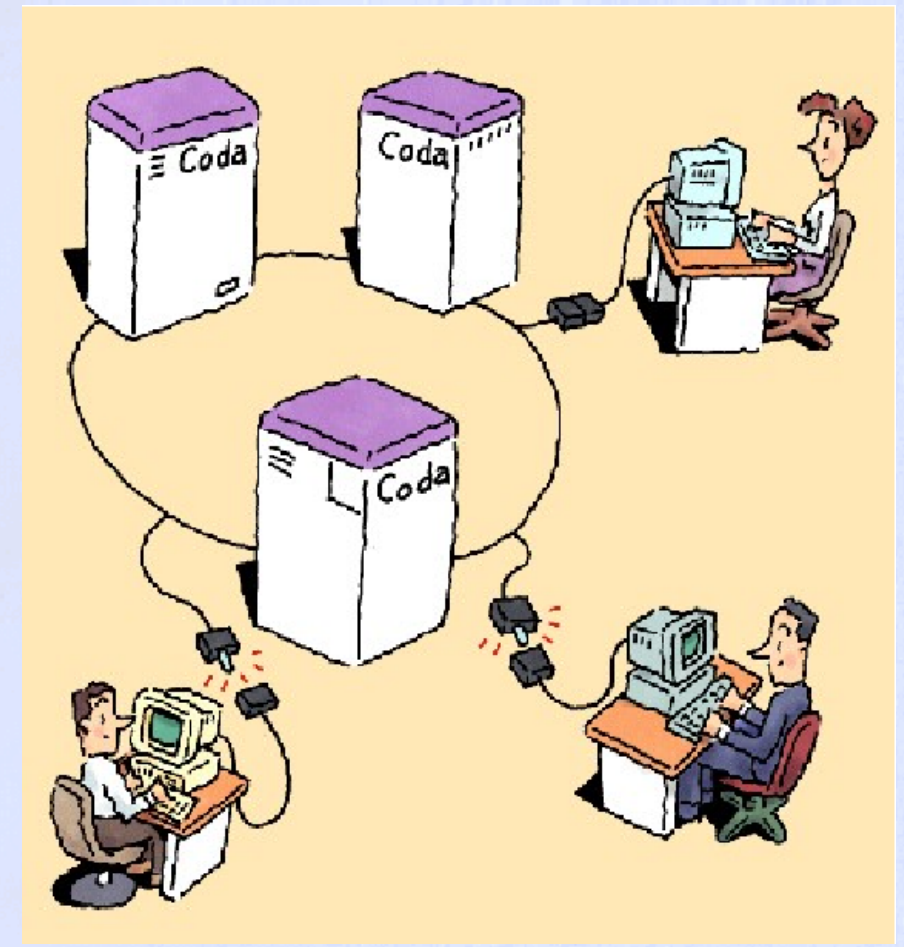

Bufor u klienta

Uzgadnianie wersji

 $74$ 

### Coda dba o bezpieczeństwo danych

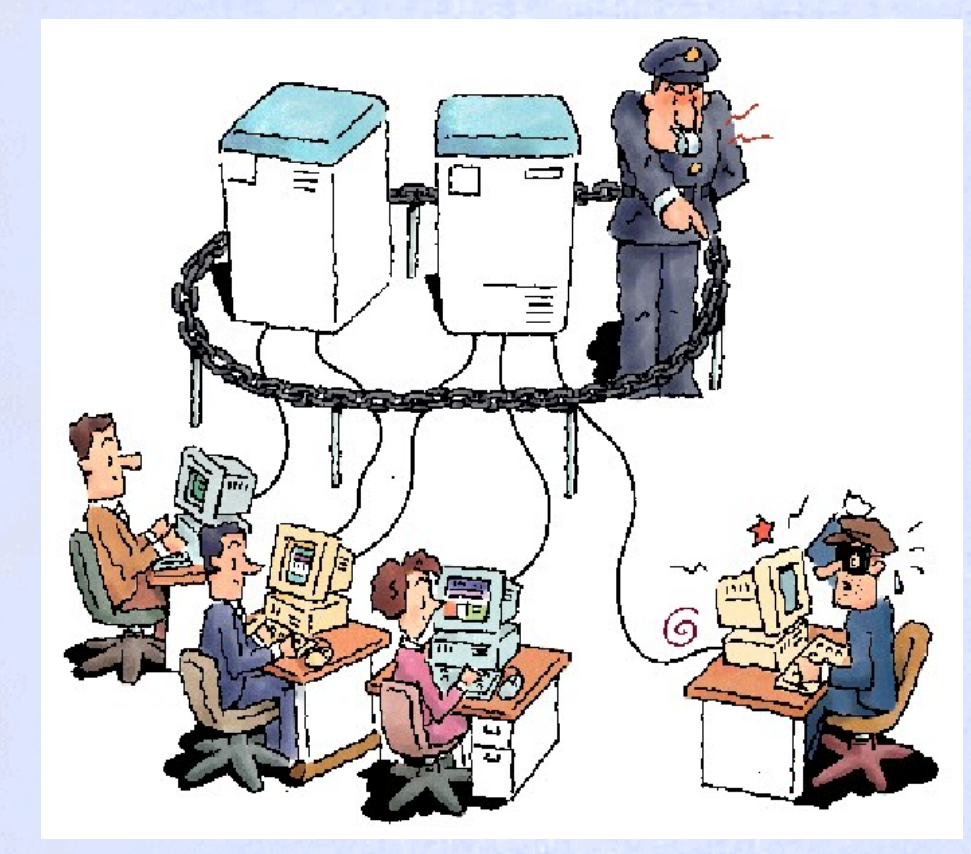

ACL (Access Control List)

75

Kerberos

#### Plamy na honorze Cody

Coda sprawdza się, o ile nie korzystamy z jej ciekawych funkcji.

**Wydajność** 

lepsza niż przy NFS wydajność przy pojedynczym serwerze drastyczny spadek wydajności przy wielu serwerach

资 Konflikty wersji

# Czy je jeszcze pamiętasz? (podsumowanie)

 $\overline{a}$ 

✒

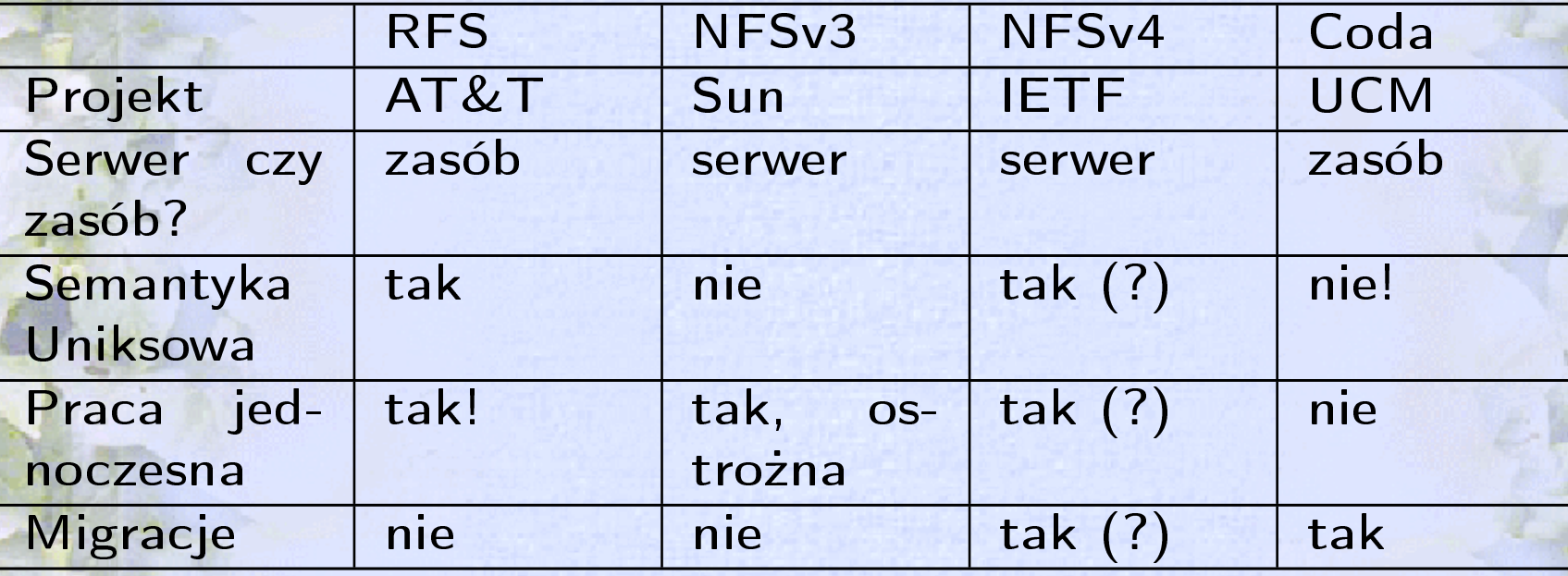

Przyszłość – jakiej chcemy?

Czego oczekujemy od sieciowego systemu plików?

Szybkości działania

**Expieczeństwa** 

możliwości wykorzystania w dużych sieciach (w szczególności w Internecie)

# Przyszłość – co dostaniemy?

Jest całkiem prawdopodobne, że systemowi NFSv4 uda się zaspokoić wszystkie nasze potrzeby (w zakresie sieciowych systemów plików oczywiście).

#### Na zakończenie...

"Stoję na stanowisku i zawsze zgodnie z tym postępuję, że jeśli tego, co się chce powiedzieć, nie można powiedzieć w dwadzieścia minut, to powinno się pójść i napisać o tym książkę." **Derek Charles Moore-Brabazon**